## **C***omputing Knowledge Organiser: Graphic Products in Photoshop*

Learn how to edit images and how to design and make a graphic product for an audience

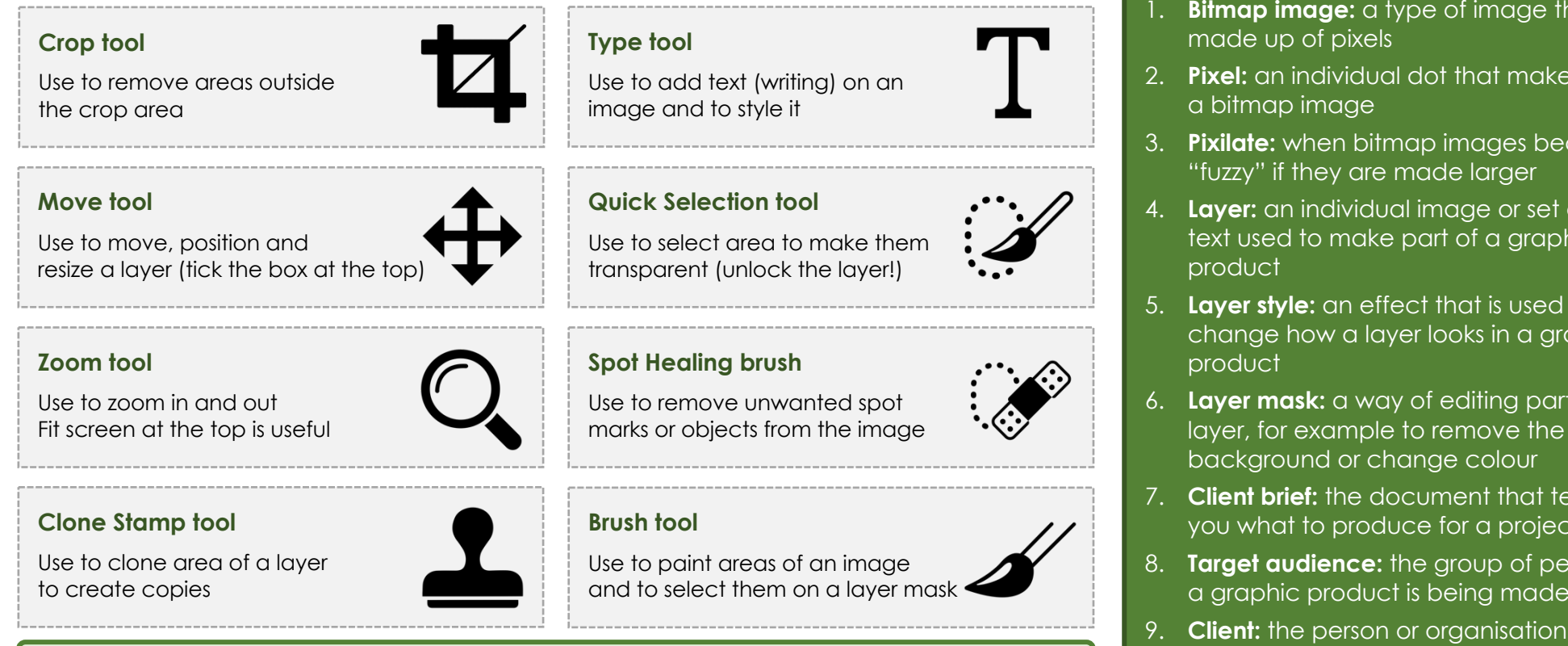

- *Three types of bitmap image*
	- 1. **JPG** or **JPEG** (Joint Photographic Expert Group): used for photographs
	- 2. **PNG** (Portable Network Graphic): able to make areas transparent (see through)
	- 3. **GIF** (Graphics Interchange Format): can be animated to allow movement

## **BBC Bitesize**

Graphics software types <https://tinyurl.com/yhp4hzex>

## **Rule of Thirds**

How to compose an image <https://tinyurl.com/29rsfctm>

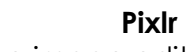

Online image editor (no need to sign up) <https://tinyurl.com/bdct9chj>

**Geograph** Photos of Gorleston <https://tinyurl.com/2fh7u964>

## *Key Terms:*

- **Bitmap image:** a type of image that is
- 2. **Pixel:** an individual dot that makes up
- 3. **Pixilate:** when bitmap images become
- 4. **Layer:** an individual image or set of text used to make part of a graphic
- 5. **Layer style:** an effect that is used to change how a layer looks in a graphic
- 6. **Layer mask:** a way of editing part of a layer, for example to remove the
- 7. **Client brief:** the document that tells you what to produce for a project
- 8. **Target audience:** the group of people a graphic product is being made for
- 9. **Client:** the person or organisation that is asking you to make a graphic product
- 10. **Visualisation diagram:** a labelled sketch which shows what a product will look like